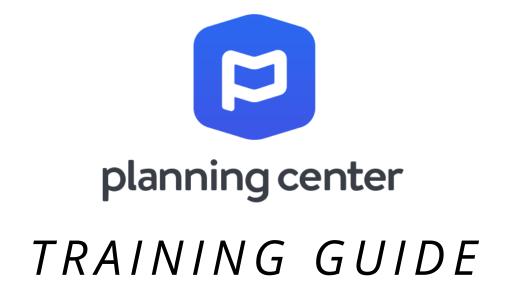

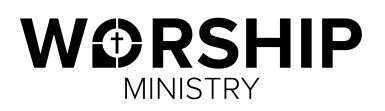

#### Welcome to Planning Center!

Planning Center is an online database that allows us to schedule team members, organize services, and streamline communication. This resource will be very beneficial to you as you prepare for services and faithfully serve in the Worship Ministry at The Point.

This training guide walks step-by-step through the system in order to help you better navigate its full capacity. We encourage you to take time to explore the website and app.

| Once you<br>the Worsh<br>you will r<br>initial invita<br>email inbo<br>titled "Plan | Started<br>have joined<br>hip Ministry,<br>receive an<br>ation to your<br>ox. It will be<br>ning Center<br>he Email" | <image/> <section-header><section-header><section-header><section-header><text><text><text><text></text></text></text></text></section-header></section-header></section-header></section-header> | ee to schedule people and plan<br>emissions, you can log in at any<br>ock out dates you know you'll be<br>s.<br>mail address and password:<br>mingenter@pmilt.com<br>password.<br>r be shared, and you wan<br>ss it in the future. | click here to<br>set up your<br>password                                               |      |
|-------------------------------------------------------------------------------------|----------------------------------------------------------------------------------------------------|----------------------------------------------------------------------------------------------------|----------------------------------------------------------------------------------------------------|----------------------------------------------------------------------------------------|------|
| click here<br>downlo<br>the ap                                                      | ad                                                                                                    | Lug un to Planning Center Services                                                                                                    | services                                                                                                    | Email or Phone<br>thepointplanningcenter@gmail.com<br>Send Code<br>Back                |      |
|                                                                                     | page to reset your password.                                                                                         | ingcenter@gmail.com. Enter it on this                                                                                                    | to your em                                                                                                    | enter your email and click "send co<br>eceive a code<br>mail - enter it<br>ox provided | ode" |

| Request to Serve<br>Every week you will<br>receive a "request to<br>serve" email (if you are<br>scheduled to serve). | Hi Team,<br>You have been placed on the schedule for the following dates. To respond<br>or simply view this schedule, click the appropriate button below.<br>Thanks,<br>Steven Hodge<br>Worship Pastor<br>Longview Point Baptist Church<br>March 14, 2021<br>Sunday Worship Gathering View plan<br>Choir Member (Worship Cheir) |                                                                               |
|----------------------------------------------------------------------------------------------------|----------------------------------------------------------------------------------------------------|-------------------------------------------------------------------------------|
| if you are able to<br>serve, please<br>select "Accept"                                                               | Service:<br>03/14 at 9:30A<br>Service:<br>03/14 at 11:00A<br>Accept Decline<br>P planning center  E Service                                                                                                    | if you are not available to<br>serve this week, please<br>select "Decline"    |
|                                                                                                    |                                                                                                    | you will be prompted to give<br>a reason - this is optional!                  |
|                                                                                                    |                                                                                                    | Mar 14   Sunday Worship Gathering                                             |
| If you salact "Accort"                                                                                               | vouwill bo                                                                                                    | To decline Choir Member (Worship Choir), click Submit to notify Steven Hodge. |

If you select "Accept", you will be directed to the website or app. This booklet uses images from the "desktop computer" view.

| The "Order of Service" or "Orde<br>of Rehearsal" will be displayed |
|--------------------------------------------------------------------|

Reason: (Optional)

| Service Times                | Thank you for accepting the invitation.                       |              |
|------------------------------|---------------------------------------------------------------|--------------|
| 1/14 8:15am                  | Inank you for accepting the invitation.                       |              |
| 5/14 9:30am                  |                                                               |              |
| /14 11:00am                  | 🖷 Sunday Worship Gathering                                    |              |
| Rehearsal Times              | March 14, 2021                                                | 🗏 matrix 🛞   |
| nd Rehearsal<br>1/10 7:30pm  | You have been scheduled for O Choir Member (Worship Choir)    |              |
| und Check<br>1/14 7:30am     | Tou have been scheduled for 🦉 chan ministration monthly cause |              |
| Other Times                  | Click here to add your series title                           | 🖾 rehearse 🤇 |
| te Point Cafe<br>1/14 7:00am | Click here to add your plan title                             |              |
| Teams                        | ▶ trepth in Mass   ▼ Trtle                                    | *10 8        |
| Worship Choir                | PRE-SERVICE                                                   |              |
| 21 0 0 0                     | 15:00 Welcome Loop<br>With counterm                           |              |
| oir Member                   | WORSHIP                                                       |              |
| Feam Member                  |                                                               |              |
| Notes                        | ► 448 Holy Rear [C]<br>Choir Operer<br>Line Key, subirt       |              |
| Attachments                  | ► 3:58 Majestic [D]                                           | E            |
| n Attachments                | ENGAGE                                                        |              |
|                              | ► 1:00 Paster Jason Ford                                      | 1            |
|                              | WORSHIP                                                       |              |
|                              | ► 420 Great Is Thy Faithfulness [C- D]                        | E            |
|                              | ▶ 4:52 In Christ Alone [D]                                    |              |
|                              | MESSAGE                                                       |              |
|                              | ▶ 33.00 Pastor Wade Stevens                                   | 6            |
|                              | RESPONSE                                                      |              |
|                              | ► 300 Jesus Paid It All                                       | 2            |

er d. Please take time to view the elements of the service.

Cancel Submit

# Navigating the Order of Worship Page

This page gives you access to sheet music and practice tracks for the upcoming songs. It also allows you to view specific service notes and dates/times that you need to be aware of.

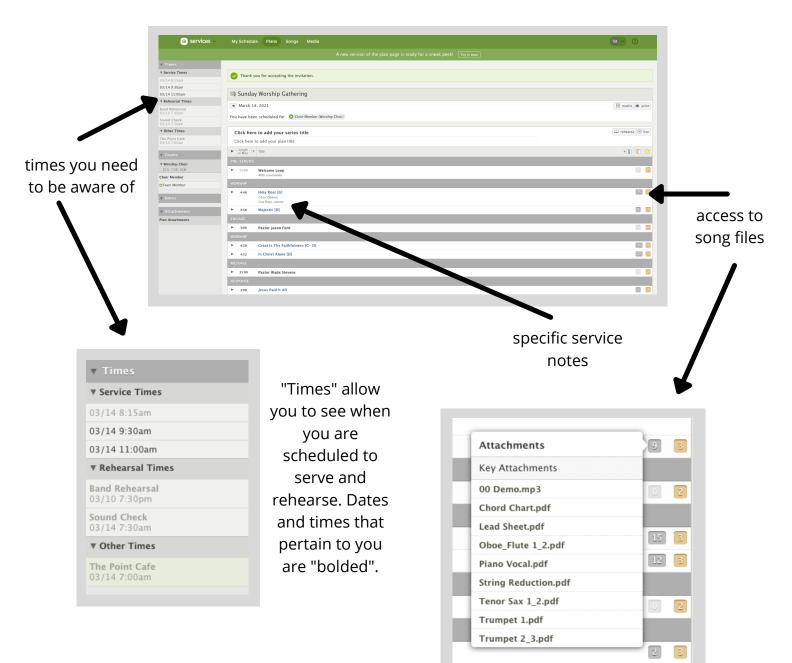

This "Attachments" bar will pop up after clicking on the grey box beside each song. You can select either the demo track or sheet music. If selecting sheet music, it will take you to a separate page for you to view or print. When selecting the demo track, you will be directed to the "Media Player". (see the next page)

# The Media Player

Each song will have a demo track attached for you to practice with. Some choir anthems will even have tracks for each specific vocal part.

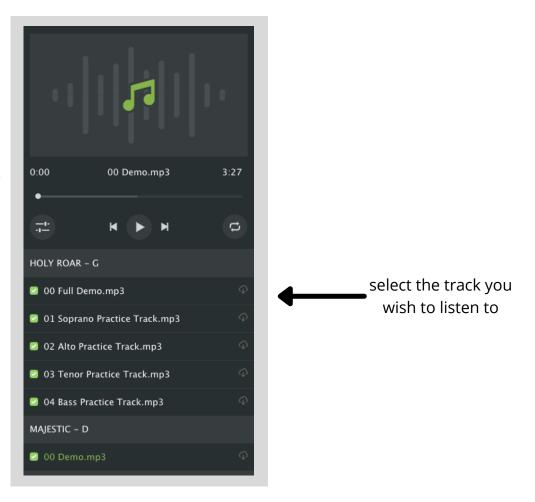

you can also access the Media Player under the "Rehearse" tab at the top right hand corner of the "Order of Worship"

| Music Stand<br>Media Player<br>Download All PDFs (Songbook) |                              |                 | 💷 rehearse    | Ð   | liv |
|-------------------------------------------------------------|------------------------------|-----------------|---------------|-----|-----|
|                                                             | ······                       | Music Stand     |               | 1   |     |
| Download All PDFs (Songbook)                                | Download All PDFs (Songbook) | Media Player    |               |     |     |
|                                                             |                              | Download All PD |               | . U |     |
|                                                             |                              | Download All PD | Fs (Songbook) |     | -   |
|                                                             |                              | Download All PD | Fs (Songbook) |     |     |
|                                                             |                              | Jownload All PD | Fs (Songbook) |     |     |
|                                                             |                              | Download All PD | Fs (Songbook) |     |     |

# Navigating the Home Page

At the top of the page you will notice this navigation bar. You will primarily use "My Schedule" and "Plans". Feel free to navigate the other buttons as you wish.

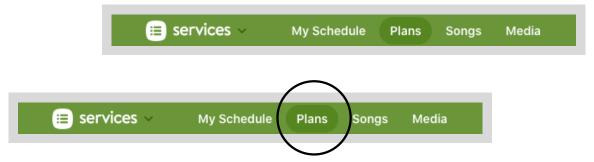

Under "Plans" you have access to view ALL of the services that we lead at The Point. In order to ease confusion, please only select the plans that you are invited to serve in.

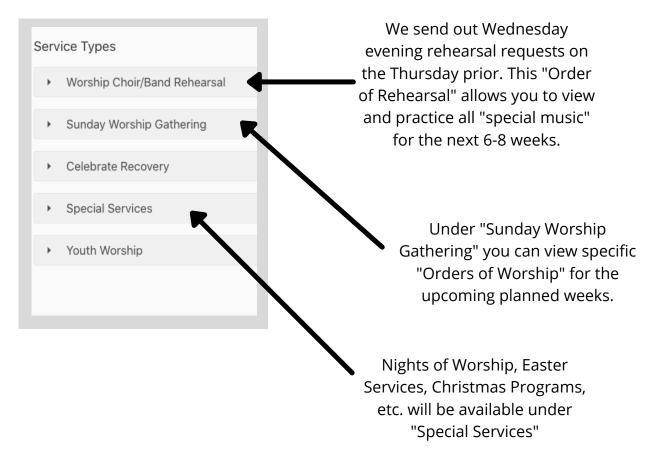

|              | $\bigcap$   |             |       |
|--------------|-------------|-------------|-------|
| 😑 services 🗸 | My Schedule | Plans Songs | Media |
|              | $\smile$    |             |       |

| services V My Schedule                                                                                                    | lans Songs Media                                                   | <b>™</b> → (     |
|----------------------------------------------------------------------------------------------------|--------------------------------------------------------------------|------------------|
| My Schedule                                                                                                    |                                                                    |                  |
| February 2021 <ul> <li> <li>             sun mon tue wed thu fri sat         </li> </li></ul> 31 1 2 3 4 5 6                                                                                                    | Block Out Dates My Messages                                        | Lemail My Leader |
| 7     8     9     10     11     12     13       14     15     16     17     18     19     20                                                                                                    | Pending 1                                                          | Accept A         |
| 21         22         23         24         25         26         27           28         1         2         3         4         5         6           7         8         9         10         11         12         13 | Jun 20 Sunday Worship Gathering Vorship Choir                      |                  |
| + Add blockouts Subscribe -                                                                                                    | Decline Accept                                                     |                  |
| Sunday Worship Gathering<br>Service Time 9:30am - 10:30am                                                                                                    | Confirmed 🕕                                                        |                  |
| Sunday Worship Gathering<br>Service Time 11:00am - 12:00pm<br>UNDAY 06/20/2021<br>Sunday Worship Gathering<br>Service Time 9:30am - 10:30am<br>Sunday Worship Gathering<br>Service Time 11:00am - 12:00pm                 | Mar 14 O<br>Sunday Worship Gathering<br>Choir Member Worship Choir |                  |
|                                                                                                    |                                                                    |                  |

Under "My Schedule" you will see services that you have accepted to serve and services that are waiting for you to accept or decline participation.

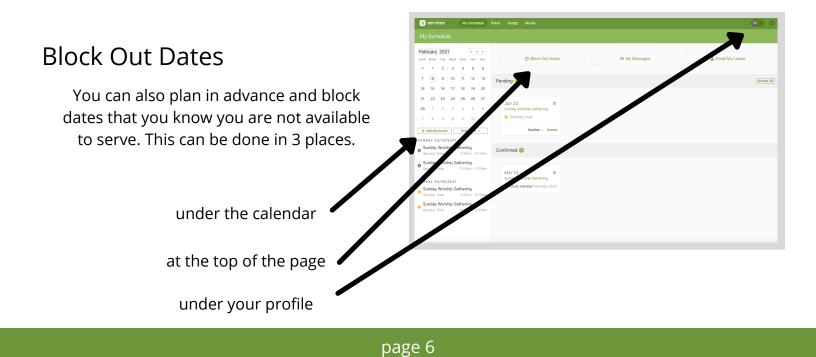

# Block Out Dates (continued)

Select the dates you are unavailable to serve. You can also choose to give a reason for your absence. Blocking out dates allows the Worship Leader to make adjustments to the schedule based on volunteers. It also automatically declines the "request to serve" for you.

| Block | out Da | tes |         |     |     |     |                                                |
|-------|--------|-----|---------|-----|-----|-----|------------------------------------------------|
| ۹     |        | Ap  | oril 20 |     |     | ►   | All Day Start Date End Date                    |
| Sun   | Mon    | Tue | Wed     | Thu | Fri | Sat | April 21, 2021                                 |
| 28    | 29     |     | 31      | 1   | 2   | 3   | Repeat                                         |
| 4     | 5      | 6   | 7       | 8   | 9   | 10  | Does not repeat 🔻                              |
| 11    | 12     | 13  | 14      | 15  | 16  | 17  | Reason Delete                                  |
| 18    | 19     | 20  | 21      | 22  | 23  | 24  | Vacation!                                      |
| 25    | 26     | 27  | 28      | 29  | 30  | 1   |                                                |
| 2     |        | 4   |         | 6   | 7   |     | ① Click additional dates to add more blockouts |
|       |        |     |         |     |     |     | Cancel Save 1 Blockout                         |

### Viewing the Calendar

you can view the Master Calendar under the "Plans" tab at the top of the page

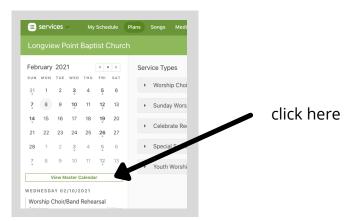

stay up to date on all services and rehearsals

| Sunday                                  | Monday | Tuesday | Wednesday                    | Thursday | Friday               | Saturday |
|-----------------------------------------|--------|---------|------------------------------|----------|----------------------|----------|
|                                         | 1      | 2       | 3                            | 4        | 5                    |          |
|                                         |        |         | Worship Choir/Band Rehearsal |          | Celebrate Recovery   |          |
|                                         |        |         | Service Times: 6:00p         |          | Service Times: 6:30p |          |
|                                         |        |         | Choir Only 6:00p             |          |                      |          |
|                                         |        |         | Sunday Worship Gathering     |          |                      |          |
|                                         |        |         | Band Rehearsal 7:30p         |          |                      |          |
|                                         |        |         | • Youth Worship              |          |                      |          |
|                                         |        |         | Service Times: 6:00p         |          |                      |          |
|                                         |        |         | Wednesday Rehearsal 4:00p    |          |                      |          |
| 7 1                                     | oday 8 | 9       | 10                           | 11       | 12                   |          |
| Sunday Worship Gathering                |        |         | Worship Choir/Band Rehearsal |          | Celebrate Recovery   |          |
| Service Times: 8:15a, 9:30a, and 11:00a |        |         | Service Times: 6:00p         |          | Service Times: 6:30p |          |
| Sound Check 7:30a                       |        |         | Choir Only 6:00p             |          |                      |          |
| The Point Cafe 7:00a                    |        |         | Sunday Worship Gathering     |          |                      |          |
|                                         |        |         | Band Rehearsal 7:30p         |          |                      |          |
| 14                                      | 15     | 16      | 17                           | 18       | 19                   |          |
| Sunday Worship Gathering                |        |         |                              |          | Celebrate Recovery   |          |
| Service Times: 8:15a, 9:30a, and 11:00a |        |         |                              |          | Service Times: 6:30p |          |
| Sound Check 7:30a                       |        |         |                              |          |                      |          |
| The Point Cafe 7:00a                    |        |         |                              |          |                      |          |
| Worship Choir 9:30a                     |        |         |                              |          |                      |          |
| 21                                      | 22     | 23      | 24                           | 25       | 26                   |          |
|                                         |        |         |                              |          | Celebrate Recovery   |          |
|                                         |        |         |                              |          | Service Times: 6:30p |          |
|                                         |        |         |                              |          |                      |          |

# Accessing Your Profile

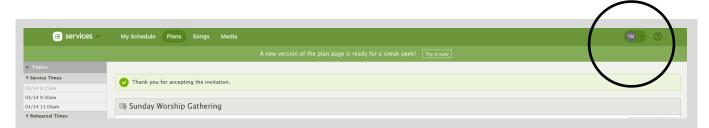

to view your profile, click on your initials at the top right hand corner of the screen

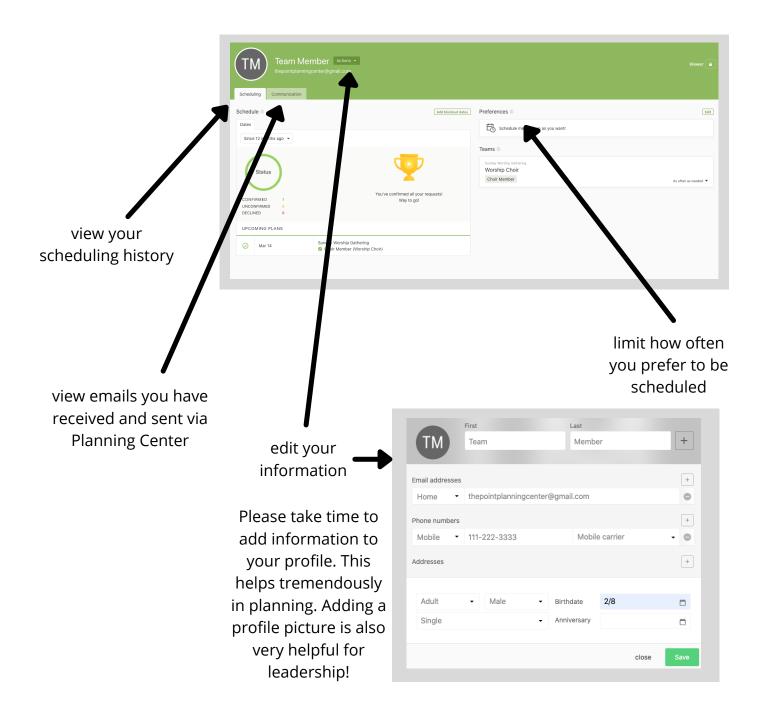

# Need help?

Many other resources are available to help navigate the features of Planning Center. Visit one of the sites below or email Pastor Steven at steven@longviewpoint.org

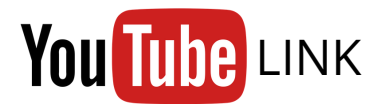

https://www.youtube.com/watch?v=W9l1uZHkjj8

# SUPPORT WEBSITE

https://pcoservices.zendesk.com/hc/en-us

# Music Stand App

In addition to the Planning Center app, the "Music Stand" app makes reading digital music a breeze. This app allows you to view all of the music digitally in an editable format. It is basically a digital music folder that stores and saves all of your personalized notes.

This guide demonstrates the app from an iPhone. Other devices may vary slightly.

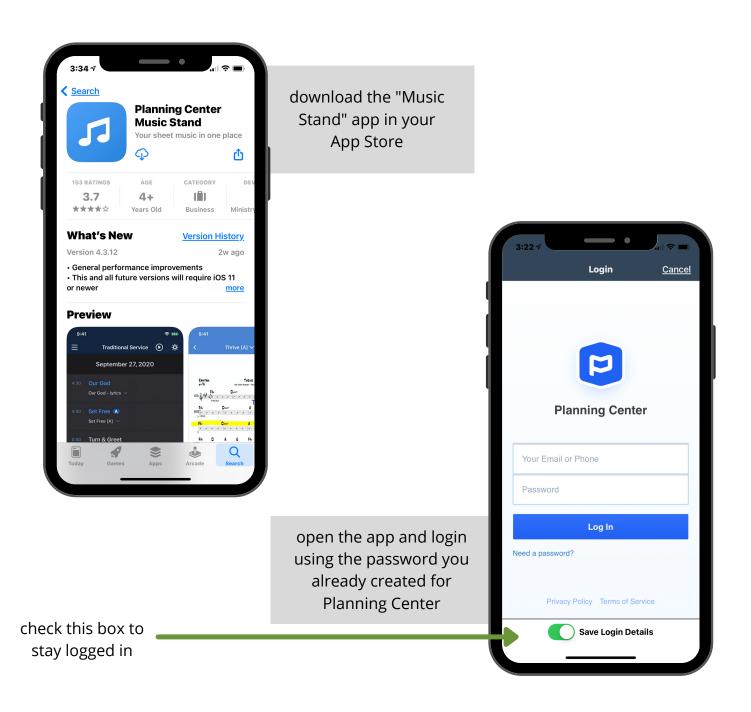

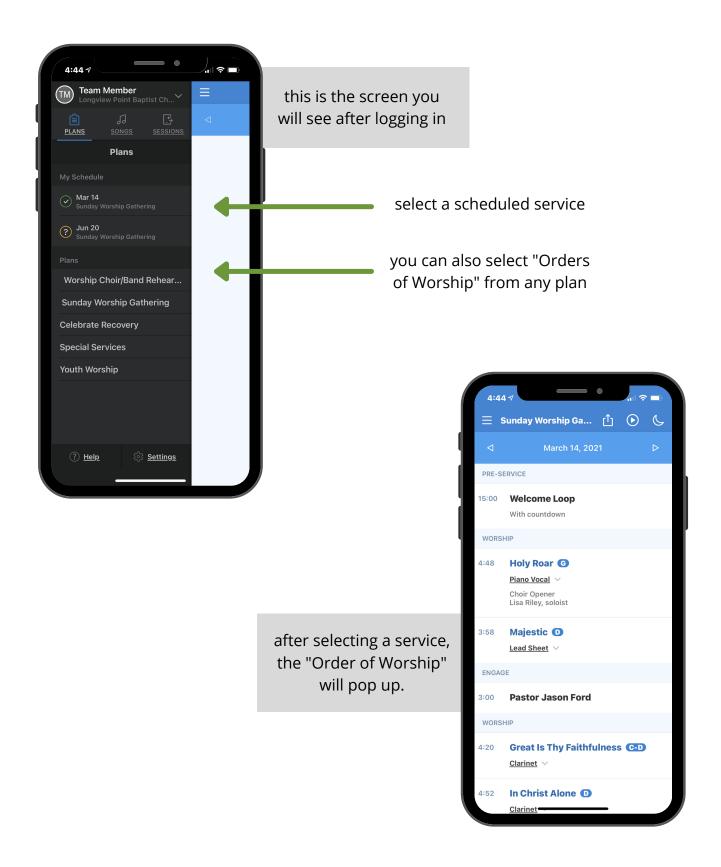

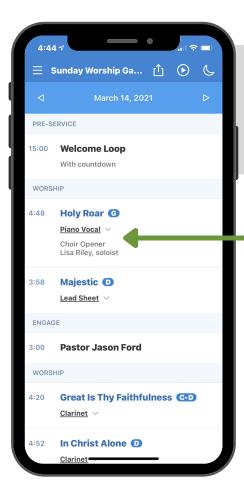

click the drop down button below each song title to select the type of music you would like to view (vocal parts, trumpet, chord charts, etc.)

| this screen will appear - |
|---------------------------|
| select the document       |
| you would like to view    |

| 4:44 7        | •          |                          |
|---------------|------------|--------------------------|
|               | Which File | Done                     |
| None          |            |                          |
| Alto Sax      |            | $\overline{\mathbf{h}}$  |
| Baritone Sax  |            | $\underline{\downarrow}$ |
| Bass Clarinet |            | $\underline{\downarrow}$ |
| Bass Trombone |            | $\underline{\downarrow}$ |
| Bassoon       |            | $\underline{\downarrow}$ |
| Cello         |            | $\underline{\downarrow}$ |
| Chord Chart   |            | $\underline{\downarrow}$ |
| Clarinet 3    |            | $\underline{\downarrow}$ |
| Clarinet      |            | $\overline{\mathbf{h}}$  |
| Flute 1_2     |            | $\overline{\mathbf{h}}$  |
| Harp          |            | $\overline{\mathbf{h}}$  |
| Horn 1_2      |            | $\underline{\downarrow}$ |
| Horn 3        |            | $\underline{+}$          |

\*after selecting the document, Music Stand will save it as your default for that song\*

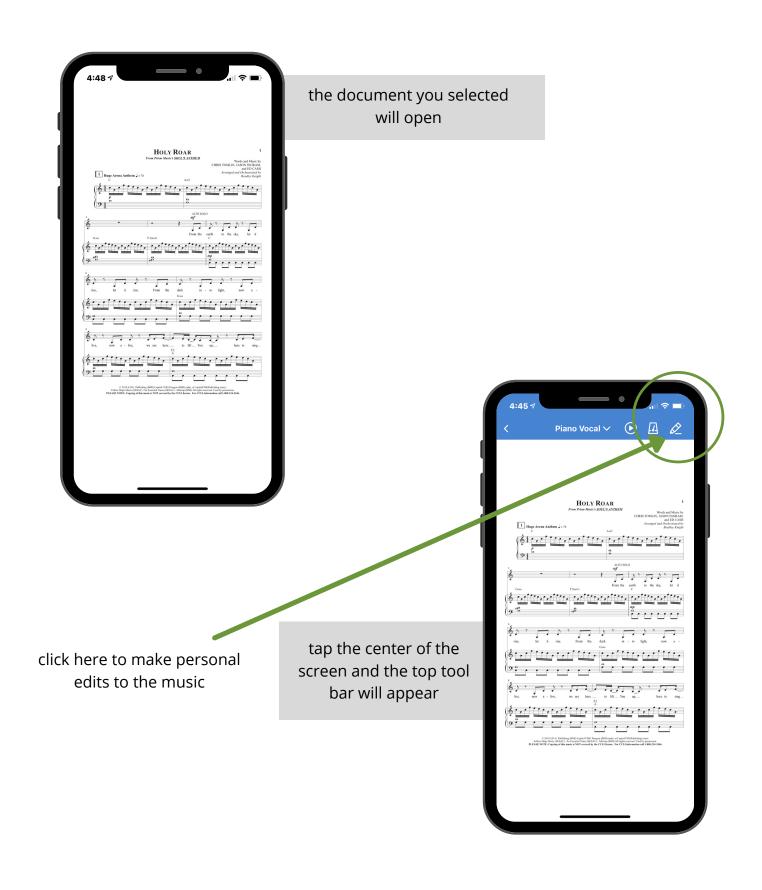

| 4:46 🕫                                                                              | •                                                                                                    | 🗢 🗆                                                                                                    |
|-------------------------------------------------------------------------------------|----------------------------------------------------------------------------------------------------|----------------------------------------------------------------------------------------------------|
| S Clear All                                                                         |                                                                                                    | Done                                                                                                    |
|                                                                                     | Т                                                                                                    | O ⊿Z                                                                                                    |
| <u>M</u>                                                                            | <u>y Annotations</u> `                                                                                                    | ~                                                                                                    |
|                                                                                     |                                                                                                    | <u>Next</u> >                                                                                                    |
| 1 Huge Arens Asthem ↓=?1                                                            | HOLY ROAR<br>Free Prior Music's SOULS ANTHEM                                                                                                    | 1<br>Words and Music by<br>CHRIS TOMLIN, JACON INDIAM,<br>and ED CASH<br>Arranged and Ochemeniad by<br>Bookly Keybe |
|                                                                                     |                                                                                                    |                                                                                                    |
| Gas                                                                                 | F2(nx3)                                                                                                    | arth to the sky, ket it                                                                                             |
| ) <sup>3.</sup> 42<br> 6.111111111                                                  |                                                                                                    |                                                                                                    |
| s<br>rise, let it rise.                                                             | Y From the dark in -                                                                                                    | to light, now a -                                                                                                   |
| <u>بابالانی</u><br>                                                                 |                                                                                                    |                                                                                                    |
| ive, now a live,                                                                    | we are here to lift You                                                                                                    | up here to sing                                                                                                    |
|                                                                                     |                                                                                                    |                                                                                                    |
| © 2018 S.D.G. Publish<br>Tellow Shipe Masic (SESAC)<br>PLEASE NOTE: Copping of this | ing (BMB) Capitel CMG Paragon (BMI) (ader, at Capitel/CMG<br>(5n Ecoretal Trace (SESAC) (Allerop (BMI) All right rest-<br>mank is NOT covered by the CCLI Reese. For CCLI info | Publishing com) /<br>ved. Usal by permission.<br>emailse call 1-600-236-246.                                        |
|                                                                                     |                                                                                                    |                                                                                                    |
|                                                                                     |                                                                                                    |                                                                                                    |

The edit tool allows you to make personal markings on each piece of music. You can draw, type, and highlight.

| 4:46 7                                                                                                    |
|----------------------------------------------------------------------------------------------------|
| ら <u>Clear All</u> <u>Done</u>                                                                                                    |
| 🔊 🖉 T 🔷 🔍 🚽 Z                                                                                                    |
| My Annotations V                                                                                                    |
| Next>                                                                                                    |
| HOLV ROAR<br>From Prior Menti & SOELS ANTHEM<br>CHEST DOUBLE, AND MENT AND<br>CHEST DOUBLE, AND NOTAN.<br>AND DOUBLE                                                                                                    |
| Theoremain Arabication of the Control and the Control and                                                                                                    |
|                                                                                                    |
| $\begin{cases} \begin{array}{c} c_{\mathrm{max}} & c_{\mathrm{max}} \\ \end{array} \\ \left\{ \begin{array}{c} c_{\mathrm{max}} & c_{\mathrm{max}} \\ c_{\mathrm{max}} & c_{\mathrm{max}} \\ \end{array} \\ \left\{ \begin{array}{c} c_{\mathrm{max}} & c_{\mathrm{max}} \\ \end{array} \\ \left\{ \begin{array}{c} c_{\mathrm{max}} & c_{\mathrm{max}} \\ \end{array} \\ \left\{ \begin{array}{c} c_{\mathrm{max}} \\ c_{\mathrm{max}} \\ \end{array} \\ \left\{ \begin{array}{c} c_{\mathrm{max}} \\ c_{\mathrm{max}} \\ \end{array} \\ \left\{ \begin{array}{c} c_{\mathrm{max}} \\ c_{\mathrm{max}} \\ \end{array} \\ \left\{ \begin{array}{c} c_{\mathrm{max}} \\ c_{\mathrm{max}} \\ \end{array} \\ \left\{ \begin{array}{c} c_{\mathrm{max}} \\ c_{\mathrm{max}} \\ \end{array} \\ \left\{ \begin{array}{c} c_{\mathrm{max}} \\ c_{\mathrm{max}} \\ c_{\mathrm{max}} \\ \end{array} \\ \left\{ \begin{array}{c} c_{\mathrm{max}} \\ c_{\mathrm{max}} \\ c_{m$ |
| rine, let z rise. From the dark is - to light, now a -                                                                                                    |
|                                                                                                    |
|                                                                                                    |
|                                                                                                    |
| TLEME WITE Copies of the name is NOT assoridly the CCLI Result. for CCLI Mennedim of 1988-333-348.                                                                                                    |
|                                                                                                    |
|                                                                                                    |

click "done" to save your notes

Music stand is set up to swipe continuously through each song. It reads just like a binder of music.

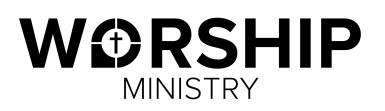